## GUJARAT TECHNOLOGICAL UNIVERSITY

With effective from academic year 2021-22

Syllabus for Bachelor of Vocation (B.Voc.), 2<sup>nd</sup> Semester Branch: Software Development OJT Elective Name: Computer Hardware Maintenance and

Networking
Subject Code: 21120208

## **Teaching and Examination Scheme:**

|   | each<br>cher |    | Credits |            | Examination Marks |                |                 |       |
|---|--------------|----|---------|------------|-------------------|----------------|-----------------|-------|
| L | Т            | P  | С       | Theory     |                   | Practical      |                 | Total |
|   |              |    |         | University | Internal          | External       | Internal        | Marks |
|   |              |    |         | exams      | evaluation        | Practical/viva | Practical /viva |       |
|   |              |    |         | (ESE)      | (PA)              | Exam(ESE)      | Exam(PA)        |       |
| - | -            | 15 | 15      | -          | -                 | 100            | 100             | 200   |

L- Lectures; T- Tutorial/Teacher Guided Student Activity; P- Practical; C- Credit; ESE- End Semester Examination; PA- Progressive Assessment

## **OJT Hands on Exercise/Training:**

| Sr.<br>No. | Training / Hands on Exercise                                                                                                    | Hours. |  |  |
|------------|----------------------------------------------------------------------------------------------------|--------|--|--|
| 1          | Advanced PC Hardware and Networking Components:                                                                                                    |        |  |  |
|            | PC1. Identify various blocks in Portable Mobile Computers, Laptops, Tablets                                                                                      |        |  |  |
|            | PC2. Trace out mapping of Portable Mobile Computers, Tablets etc.                                                                                                |        |  |  |
|            | PC3. Get the configurations of various models of portable computer,                                                                                              |        |  |  |
|            | laptops and notebooks from the Websites (IBM.com, hp.com, dell.com etc.)                                                                                         |        |  |  |
|            | PC4. Download all the drivers and Burn a CD for this system based on on query e,g, A customer has lost the driver CD of an IBM ThinkPad series Laptop.           |        |  |  |
|            | PC5. Download a latest version of the BIOS and upgradation of the BIOS of the                                                                                    |        |  |  |
|            | given System for an old Laptop which doesn"t support a hard disk size >10 GB.                                                                                    |        |  |  |
|            | PC6. Select a suitable converter for a Laptop disk has to be connected to a PC IDE port.                                                                         |        |  |  |
|            | PC7. Connection of a PC IDE disk to a Laptop system on a USB port. Transfer files between two Laptops using Infrared port                                        |        |  |  |
|            | PC8. Communication between some model of a Nokia mobile phone, and a Laptop using suitable driver (download) and communicate using infrared ports on two systems |        |  |  |
|            | PC9. Install a PCMCIA WLAN card on a laptop & establish a connection with wireless access point in the vicinity                                                  |        |  |  |
|            | PC10. Connection of two Laptops in peerconfiguration using Radio based wireless LAN card.                                                                        |        |  |  |
|            | PC11. Installation of PCMCIA Ethernet card on an old laptop, which doesn't have an inbuilt Ethernet card.                                                        |        |  |  |
|            | PC12. Configure wireless router/ Access point for establishing secured wireless network.                                                                         |        |  |  |
|            | PC13. Remotely access the wireless router for its configuration and disable the configuration through wireless access.                                           |        |  |  |

## GUJARAT TECHNOLOGICAL UNIVERSITY

With effective from academic year 2021-22

# Syllabus for Bachelor of Vocation (B.Voc.), 2<sup>nd</sup> Semester Branch: Software Development

## OJT Elective Name: Computer Hardware Maintenance and Networking

Subject Code: 21120208

| 2 | Data Communication and Computer networks:                                                            | 50 |  |  |
|---|----------------------------------------------------------------------------------------------------|----|--|--|
|   | PC1. Installation of Network card, altering MACaddress and revealing original MAC.                   |    |  |  |
|   | PC2. Working with LAN connection, terminalconnection and remote LAN connection                       |    |  |  |
|   | PC3. Use of various access point devices                                                             |    |  |  |
|   | PC4. Use & Working with various types of DNS                                                         |    |  |  |
|   | PC5. Various types of IP's (static, dynamic,internal, public)                                        |    |  |  |
|   | PC6. Demonstration of threats in Bluetoothtechnology                                                 |    |  |  |
|   | PC7. Working with IPv6 addressing Applying cryptography in networksIP configuration                  |    |  |  |
|   | and IP masking Installing Wi-Fi network and Wi-Fi rangesand limitation                               |    |  |  |
|   | PC8. Understanding firewall/IDS/IPS logs                                                             |    |  |  |
|   | PC9. Working and troubleshooting Video teleconferencing devices                                      |    |  |  |
|   | PC10. Working and troubleshooting VOIP                                                               |    |  |  |
|   | PC11. Implementation of security features in E -commerce/E-tendering etc.                            |    |  |  |
|   |                                                                                                    |    |  |  |
| 3 | Network Management and Administration:                                                               | 50 |  |  |
|   | PC1. Introduction to Network Management                                                              |    |  |  |
|   | PC2. Identify network components.                                                                    |    |  |  |
|   | PC3. Identifications of Different in Cabling And Switches And Routers                                |    |  |  |
|   | PC4. Installation of desktop operating systems                                                       |    |  |  |
|   | PC5. Linux Server Administration with Shell Scripting                                                |    |  |  |
|   | PC6. Working with Network Monitoring Tools.                                                          |    |  |  |
|   | PC7. Installation of peripherals and devices                                                         |    |  |  |
|   | PC8. Installation of Windows Server operating systems                                                |    |  |  |
|   | PC9. Installation & Configure DHCP Service On Both Server and Clint End                              |    |  |  |
|   | PC10. Converting From FAT32 to NFTS                                                                  |    |  |  |
|   | PC11. Upgrading From Lower Versions to Higher Versions Of Desktops And                               |    |  |  |
|   | Servers                                                                                              |    |  |  |
|   | PC12. Creating enabling and monitoring Remote access on servers and desktop systems                  |    |  |  |
|   | PC13. Configure wireless router/ Access point for establishing secured wireless network.             |    |  |  |
|   | PC14. Creating and configure connections like modem switches, routers, internet connection sharing's |    |  |  |
|   | PC15. Shell scripting network administrations using GNU/LINUX                                        |    |  |  |
|   | PC16. Creating (Manually) resource recordsDNS Configuration, Zone                                    |    |  |  |
|   | delegation                                                                                           |    |  |  |
|   | PC17. Configuration of DHCP Server, mail&Web server                                                  |    |  |  |
|   | PC18. Security Check by brute force attack                                                           |    |  |  |
|   | PC19. Troubleshooting the Devices Like Physical And Software Related and                             |    |  |  |
|   | Network related etc                                                                                  |    |  |  |
|   | network related etc                                                                                  |    |  |  |

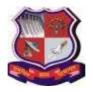

## GUJARAT TECHNOLOGICAL UNIVERSITY

With effective from academic year 2021-22

 $Syllabus \ for \ Bachelor \ of \ Vocation \ (B.Voc.), \ 2^{nd} \ Semester \\ Branch: \ Software \ Development$ 

# OJT Elective Name: Computer Hardware Maintenance and Networking

Subject Code: 21120208

| 4 | Linux Administration:                                                      | 50  |  |  |
|---|----------------------------------------------------------------------------|-----|--|--|
|   | PC1. Boots And Shutdowns                                                   |     |  |  |
|   | PC2. Management of user Accounts, Files.                                   |     |  |  |
|   | PC3. Install a Linux server According to given specifications              |     |  |  |
|   | PC4. Backup and Recovery Data and Network, etc.                            |     |  |  |
|   | PC5. Use of Text Editor                                                    |     |  |  |
|   | PC6. Install mail server                                                   |     |  |  |
|   | PC7. Install a printer Local and Network making Print sever                |     |  |  |
|   | PC8. Archival and compression                                              |     |  |  |
|   | PC9. Creation of users on server magegroup accounts                        |     |  |  |
|   | PC10. Kernel management at run time                                        |     |  |  |
|   | PC11. Experiments on using shell scripting                                 |     |  |  |
|   | PC12. Basic networking Related to LAN/MAN/WAN                              |     |  |  |
|   | PC13. Use of Linux Commands like Create, delete, move and rename files and |     |  |  |
|   | directories                                                                |     |  |  |
|   | PC14. Combination of several simple commands in order to produce more      |     |  |  |
|   | powerful operations                                                        |     |  |  |
|   | PC15. Compilation of simple programs underLinux                            |     |  |  |
|   | Total                                                                      | 200 |  |  |

## **Reference:**

1 https://nqr.gov.in/qualification-title?nid=3092